# Package 'EBglmnet'

May 25, 2023

Type Package

Title Empirical Bayesian Lasso and Elastic Net Methods for Generalized Linear Models

Version 6.0

Date 2023-05-12

Author Anhui Huang, Dianting Liu

Maintainer Anhui Huang <anhuihuang@gmail.com>

Suggests knitr, glmnet

Description Provides empirical Bayesian lasso and elastic net algorithms for variable selection and effect estimation. Key features include sparse variable selection and effect estimation via generalized linear regression models, high dimensionality with p $\gg$ n, and significance test for nonzero effects. This package outperforms other popular methods such as lasso and elastic net methods in terms of power of detection, false discovery rate, and power of detecting grouping effects. Please reference its use as A Huang and D Liu (2016) [<doi:10.1093/bioinformatics/btw143>](https://doi.org/10.1093/bioinformatics/btw143).

License GPL

VignetteBuilder knitr

URL <https://sites.google.com/site/anhuihng/>

NeedsCompilation yes

Repository CRAN

Depends  $R$  ( $>= 2.10$ )

Date/Publication 2023-05-25 03:30:02 UTC

# R topics documented:

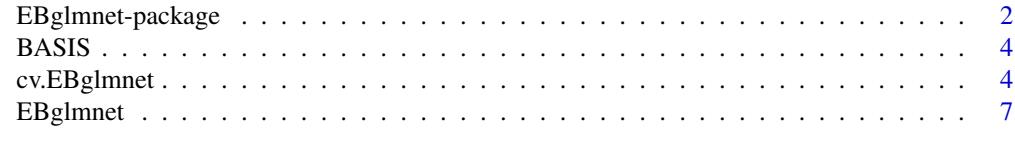

**Index** [11](#page-10-0)

<span id="page-1-0"></span>EBglmnet-package *Empirical Bayesian Lasso (EBlasso) and Elastic Net (EBEN) Methods for Generalized Linear Models*

#### **Description**

Fast Empirical Bayesian Lasso (EBlasso) and Elastic Net (EBEN) are generalized linear regression methods for variable selections and effect estimations. Similar as lasso and elastic net implemented in the package **glmnet, EBglmnet** features the capabilities of handling  $p \gg \ge n$  data, where p is the number of variables and n is the number of samples in the regression model, and inferring a sparse solution such that irrelevant variables will have exactly zero value on their regression coefficients. Additionally, there are several unique features in EBglmnet:

1) Both EBlasso and EBEN can select more than n nonzero effects.

2) EBglmnet also performs hypothesis testing for the significance of nonzero estimates.

There are three sets of hierarchical prior distributions implemented in **EBglmnet**:

1) EBlasso-NE is a two-level prior with (normal + exponential) distributions for the regression coefficients.

2) EBlasso-NEG is a three-level hierarchical prior with (normal + exponential + gamma) distributions.

3) EBEN implements a normal and generalized gamma hierarchical prior.

While those sets of priors are all "peak zero and flat tails", EBlasso-NE assigns more probability mass to the tails, resulting in more nonzero estimates having large  $p$ -values. In contrast, EBlasso-NEG has a third level constraint on the lasso prior, which results in higher probability mass around zero, thus more sparse results in the final outcome. Meanwhile, EBEN encourages a grouping effect such that highly correlated variables can be selected as a group. Similar as the relationship between elastic net and lasso, there are two parameters  $(\alpha, \lambda)$  required for EBEN, and it is reduced to EBlasso-NE when parameter  $\alpha = 1$ . We recommend using EBlasso-NEG when there are a large number of candidate effects, using EBlasso-NE when effect sizes are relatively small, and using EBEN when groups of highly correlated variables such as co-regulated gene expressions are of interest.

Two models are available for both methods: linear regression model and logistic regression model. Other features in this package includes:

\* 1 \* epistasis (two-way interactions) can be included for all models/priors;

- \* 2 \* model implemented with memory efficient C code;
- \* 3 \* LAPACK/BLAS are used for most linear algebra computations.

Several simulation and real data analysis in the reference papers demonstrated that **EBglmnet** enjoys better performance than lasso and elastic net methods in terms of power of detection, false discover rate, as well as encouraging grouping effect when applicable.

Key Algorithms are described in the following paper:

- 1. EBlasso-NEG: (Cai X., Huang A., and Xu S., 2011), (Huang A., Xu S., and Cai X., 2013)
- 2. EBlasso-NE: (Huang A., Xu S., and Cai X., 2013)
- 3. group EBlasso: (Huang A., Martin E., et al. 2014)
- 4. EBEN: (Huang A., Xu S., and Cai X., 2015)
- 5. Whole-genome QTL mapping: (Huang A., Xu S., and Cai X., 2014)

EBglmnet version after V5 will not support the following. For those functionalities, please refer to the 'cran' package 'EBEN'. - Two way interaction (epistasis) will not be supported; - Group EBlasso will not be supported.

# Details

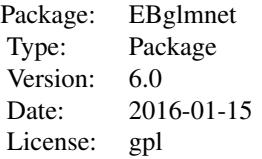

# Author(s)

Anhui Huang, Dianting Liu Maintainer: Anhui Huang <anhuihuang@gmail.com>

#### References

Huang, A., Xu, S., and Cai, X. (2015). Empirical Bayesian elastic net for multiple quantitative trait locus mapping. Heredity 114(1): 107-115.

Huang, A., E. Martin, et al. (2014). "Detecting genetic interactions in pathway-based genomewide association studies." Genet Epidemiol 38(4): 300-309.

Huang, A., S. Xu, et al. (2014). "Whole-genome quantitative trait locus mapping reveals major role of epistasis on yield of rice." PLoS ONE 9(1): e87330.

Huang, A. (2014). "Sparse model learning for inferring genotype and phenotype associations." Ph.D Dissertation. University of Miami(1186).

Huang A, Xu S, Cai X. (2013). Empirical Bayesian LASSO-logistic regression for multiple binary trait locus mapping. BMC genetics 14(1):5.

Cai, X., Huang, A., and Xu, S. (2011). Fast empirical Bayesian LASSO for multiple quantitative trait locus mapping. BMC Bioinformatics 12, 211.

<span id="page-3-0"></span>

# **Description**

This is a 1000x481 sample feature matrix

# Usage

data(BASIS)

# Format

The format is: int [1:1000, 1:481] 0 -1 0 0 1 0 1 0 1 0 ...

# Details

The data was simulated on a 2400 centimorgan (cM) chromosome of an F2 population from a cross of two inbred lines. The three genotype of AA, Aa and aa were coded as 1, 0, -1, respectively. Each column corresponds to an even spaced d= 5cM genetic marker, and each row represents a sample. The Haldane map function was assumed in the simulation, such that correlation between markers having distance d is  $R = exp(-2d)$ . Example of using this dataset for multiple QTL mapping is available in the EBglmnet Vignette.

#### Source

Huang, A., Xu, S., and Cai, X. (2014). Empirical Bayesian elastic net for multiple quantitative trait locus mapping. Heredity 10.1038/hdy.2014.79

#### Examples

data(BASIS)

cv.EBglmnet *Cross Validation (CV) Function to Determine Hyperparameters of the EBglmnet Algorithms*

#### Description

The degree of shrinkage, or equivalently, the number of non-zero effects selected by EBglmnet are controlled by the hyperparameters in the prior distribution, which can be obtained via Cross Validation (CV). This function performs k-fold CV for hyperparameter selection, and outputs the model fit results using the optimal parameters. Therefore, this function runs EBg1mnet for  $(k \times n)$ n\_parameters + 1) times. By default, EBlasso-NE tests 20  $\lambda$ s, EBEN tests an additional 10  $\alpha$ s (thus a total of 200 pair of hyperparameters), and EBlasso-NEG tests up to 25 pairs of (a,b).

# cv.EBglmnet 5

# Usage

```
cv.EBglmnet(x, y, family=c("gaussian","binomial"),
prior= c("lassoNEG","lasso","elastic net"), nfolds=5,
foldId, verbose = \theta)
```
# Arguments

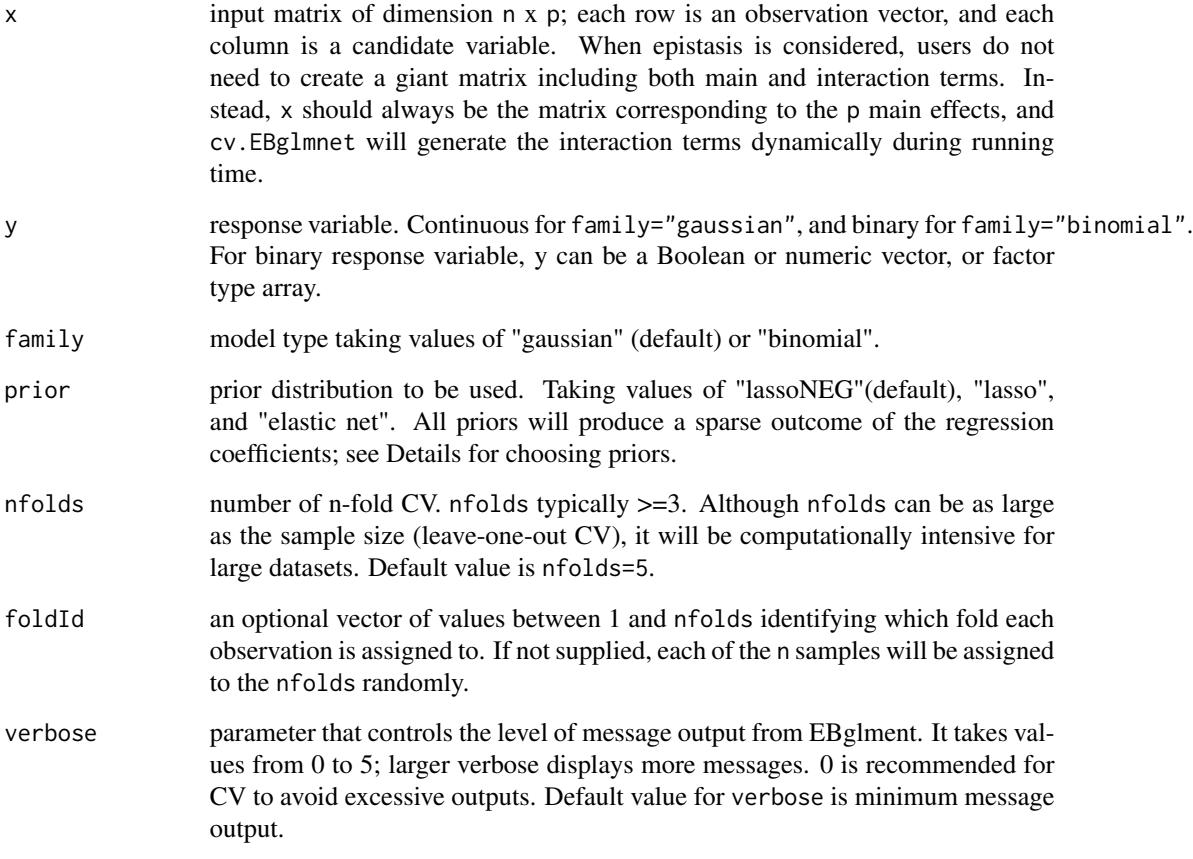

# Details

The three priors in EBglmnet all contain hyperparameters that control how heavy the tail probabilities are. Different values of the hyperparameters will yield different number of non-zero effects retained in the model. Appropriate selection of their values is required to obtain optimal results, and CV is the most oftenly used method. For Gaussian model, CV determines the optimal hyperparameter values that yield the minimum square error. In Binomial model, CV calculates the mean logLikelihood in each of the left out fold, and chooses the values that yield the maximum mean logLikelihood value of the k-folds. See EBg1mnet for the details of hyperparameters in each prior distribution.

# Value

CrossValidation

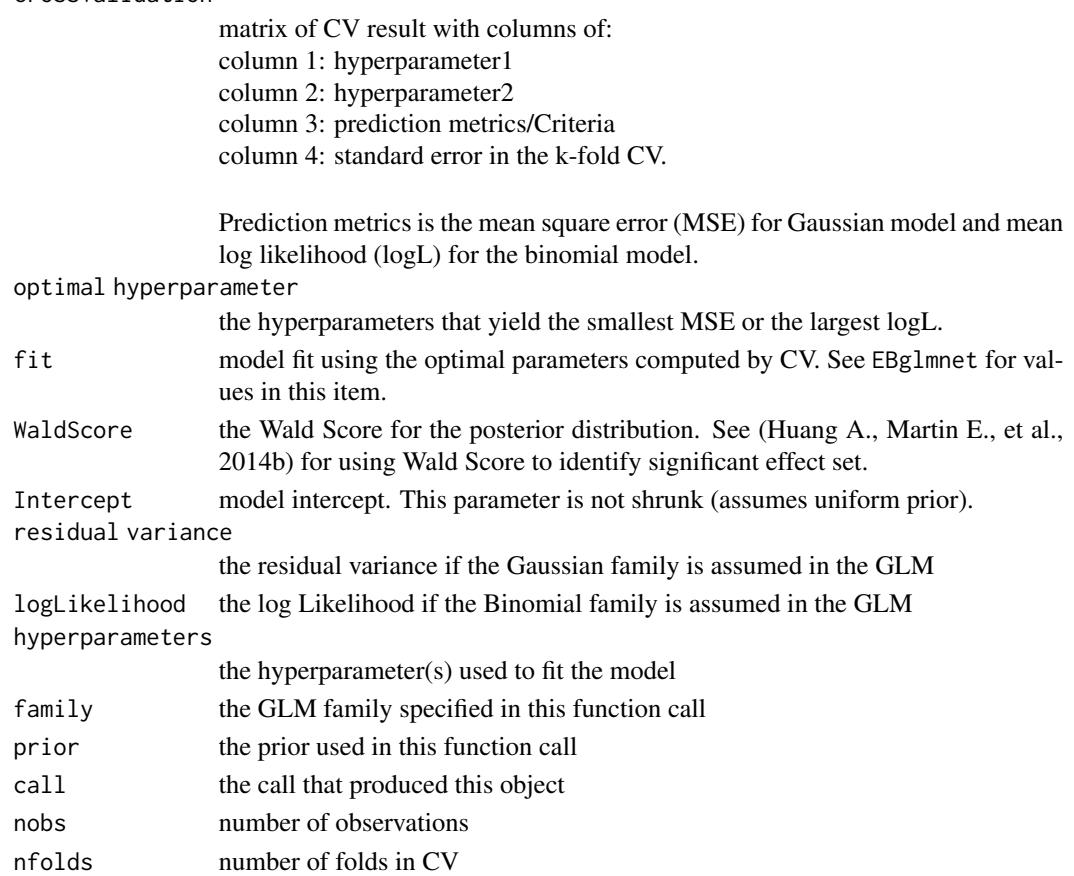

# Author(s)

Anhui Huang and Dianting Liu Dept of Electrical and Computer Engineering, Univ of Miami, Coral Gables, FL

# References

Cai, X., Huang, A., and Xu, S. (2011). Fast empirical Bayesian LASSO for multiple quantitative trait locus mapping. BMC Bioinformatics 12, 211.

Huang A, Xu S, Cai X. (2013). Empirical Bayesian LASSO-logistic regression for multiple binary trait locus mapping. BMC genetics 14(1):5.

Huang, A., Xu, S., and Cai, X. (2014a). Empirical Bayesian elastic net for multiple quantitative trait locus mapping. Heredity 10.1038/hdy.2014.79

uang, A., E. Martin, et al. (2014b). Detecting genetic interactions in pathway-based genome-wide association studies. Genet Epidemiol 38(4): 300-309.

#### <span id="page-6-0"></span>**EBgImnet** 7

# Examples

```
rm(list = ls())library(EBglmnet)
#Use R built-in data set state.x77
y= state.x77[,"Life Exp"]
xNames = c("Population","Income","Illiteracy", "Murder","HS Grad","Frost","Area")
x = state.x77[, xNames]#
#Gaussian Model
#lassoNEG prior as default
out = cv.EBglmnet(x,y)out$fit
#lasso prior
out = cv.EBglmnet(x,y,prior= "lasso")
out$fit
#elastic net prior
out = cv.EBglmnet(x,y,prior= "elastic net")
out$fit
#
#Binomial Model
#create a binary response variable
yy = y \geq mean(y);
out = cv.EBglmnet(x,yy,family="binomial")
out$fit
```
EBglmnet *Main Function for the EBglmnet Algorithms*

## Description

EBglmnet is the main function to fit a generalized linear model via the empirical Bayesian methods with lasso and elastic net hierarchical priors. It features with p>>n capability, produces a sparse outcome for the regression coefficients, and performs significance test for nonzero effects in both linear and logistic regression models.

# Usage

```
EBglmnet(x, y, family=c("gaussian","binomial"),prior= c("lassoNEG","lasso","elastic net"),
hyperparameters, verbose = 0)
```
# Arguments

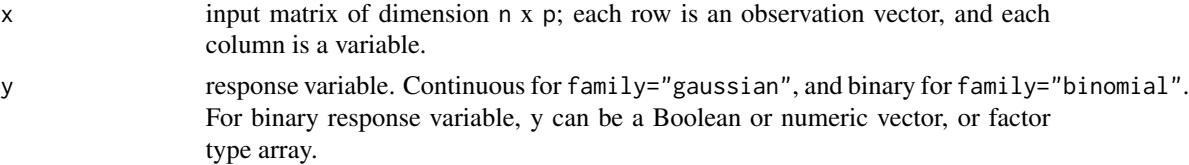

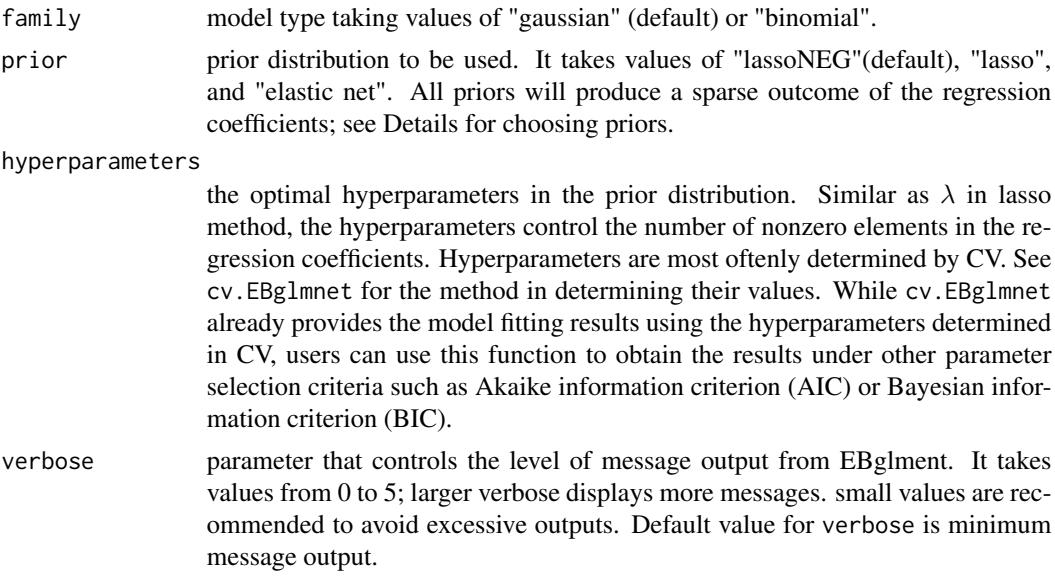

# Details

EBglmnet implements three set of hierarchical prior distributions for the regression parameters  $\beta$ :

lasso prior:

$$
\beta_j \sim N(0, \sigma_j^2),
$$
  

$$
\sigma_j^2 \sim exp(\lambda), j = 1, ..., p.
$$

lasso-NEG prior:

$$
\beta_j \sim N(0, \sigma_j^2),
$$
  
\n
$$
\sigma_j^2 \sim exp(\lambda),
$$
  
\n
$$
\lambda \sim gamma(a, b), j = 1, ..., p.
$$

elastic net prior:

$$
\beta_j \sim N[0, (\lambda_1 + \tilde{\sigma_j}^{-2})^{-2}],
$$
  

$$
\tilde{\sigma_j}^2 \sim generalized-gamma(\lambda_1, \lambda_2), j = 1, ..., p.
$$

The prior distributions are peak zero and flat tail probability distributions that assign a high prior probability mass to zero and still allow heavy probability on the two tails, which reflect the prior belief that a sparse solution exists: most of the variables will have no effects on the response variable, and only some of the variables will have non-zero effects in contributing the outcome in y.

The three priors all contains hyperparameters that control how heavy the tail probability is, and different values of them will yield different number of non-zero effects retained in the model. Appropriate selection of their values is required for obtaining optimal results, and CV is the most oftenly used method. See cv.EBglmnet for details for determining the optimal hyperparameters in each priors under different GLM families.

#### EBgImnet 99

# *lassoNEG prior*

"lassoNEG" prior has two hyperparameters (a,b), with  $a \ge -1$  and b>0. Although a is allowed to be greater than  $-1.5$ , it is not encouraged to choose values in  $(-1.5, -1)$  unless the signal-to-noise ratio in the explanatory variables are very small.

# *lasso prior*

"lasso" prior has one hyperparameter  $\lambda$ , with  $\lambda \geq 0$ .  $\lambda$  is similar as the shrinkage parameter in lasso except that even for  $p \gg n$ ,  $\lambda$  is allowed to be zero, and EBlasso can still provide a sparse solution thanks to the implicit constraint that  $\sigma^2 \geq 0$ .

#### *elastic net prior*

Similar as the elastic net in package **glmnet**, EBglmnet transforms the two hyperparameters  $\lambda_1$  and  $\lambda_2$  in the "elastic net" prior in terms of other two parameters  $\alpha(0 \le \alpha \le 1)$  and  $\lambda(\lambda > 0)$ . Therefore, users are asked to specify hyperparameters= $c(\alpha, \lambda)$ .

#### Value

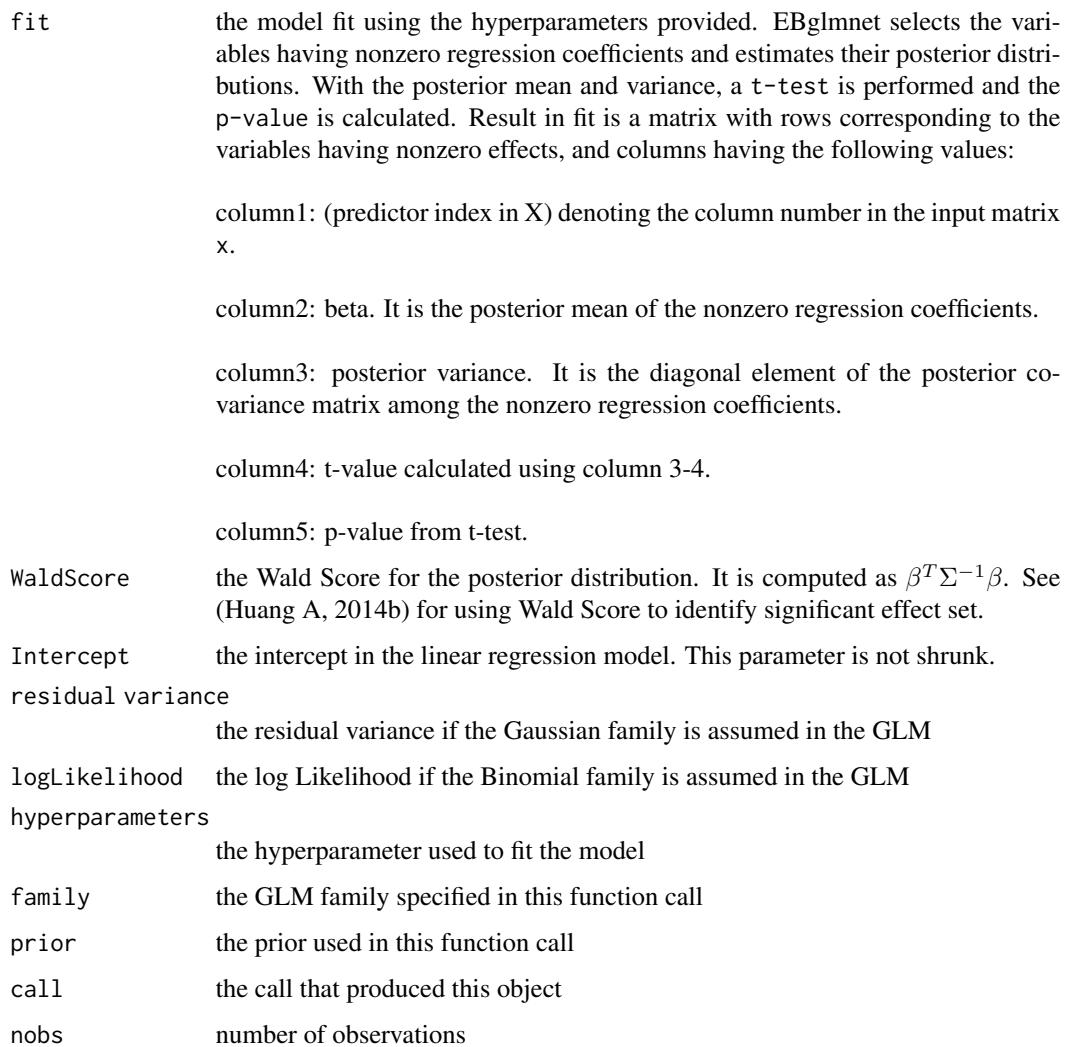

# Author(s)

Anhui Huang and Dianting Liu

#### References

Cai, X., Huang, A., and Xu, S. (2011). Fast empirical Bayesian LASSO for multiple quantitative trait locus mapping. BMC Bioinformatics 12, 211.

Huang A, Xu S, Cai X. (2013). Empirical Bayesian LASSO-logistic regression for multiple binary trait locus mapping. BMC genetics 14(1):5.

Huang, A., Xu, S., and Cai, X. (2014a). Empirical Bayesian elastic net for multiple quantitative trait locus mapping. Heredity 10.1038/hdy.2014.79

# Examples

```
rm(list = ls())library(EBglmnet)
#Use R built-in data set state.x77
y= state.x77[,"Life Exp"]
xNames = c("Population","Income","Illiteracy", "Murder","HS Grad","Frost","Area")
x = state.x77[, xNames]#
#Gaussian Model
#lassoNEG prior as default
out = EBglmnet(x, y, hyperparameters=c(0.5, 0.5))out$fit
#lasso prior
out = EBglmnet(x,y,prior= "lasso",hyperparameters=0.5)
out$fit
#elastic net prior
out = EBglmnet(x,y,prior= "elastic net",hyperparameters=c(0.5,0.5))
out$fit
#residual variance
out$res
#intercept
out$Intercept
#
#Binomial Model
#create a binary response variable
yy = y \geq mean(y);
out = EBglmnet(x, yy, family="binomial", hyperparameters=c(0.5, 0.5))out$fit
```
# <span id="page-10-0"></span>Index

∗ datasets BASIS, [4](#page-3-0) ∗ package EBglmnet-package, [2](#page-1-0)

BASIS, [4](#page-3-0)

cv.EBglmnet, [4](#page-3-0)

EBglmnet, [7](#page-6-0) EBglmnet-package, [2](#page-1-0)